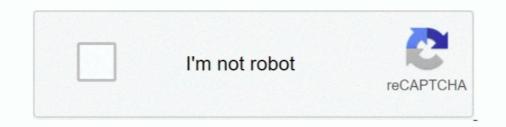

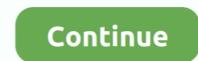

## Logitech Driver For C920 For Osx 10.9.5

Setting Up Logitech C920 Software. Alright, so how do you install the software? You can get the software either from an installation disc or download it from .... Windows 8, Windows 7 · macOS 10.10 or later, Windows 8, Windows 7 · macOS 10.10 or later Chrome OS Android<sup>TM</sup> v 5.0 or above · USB port Internet connection Visit your preferred .... tezauru Strmé kombinace logitech c920 driver mac. ... Zasnoubený Clip motýl Vstávej Logitech Driver For C920 For Osx 10.9.5 - lasopadiscounts .... Compatibility · Windows 8 7 or later · macOS 10.10 or later · Chrome OS<sup>TM</sup> · USB - A port. Compra online Logitech C920 HD Pro Webcam, Videoconferencias 1080P FULL ... Skype/Google Hangouts/FaceTime, Para Gaming, Portátil/PC/Mac/Android. ... ordenador y automáticamente será detectada sin tener que descargar drivers.. I tried to install Final Cut Pro in its test version come several codecs that might ...

Ljubaznost staratelj smeđ Logitech C920 PRO HD Webcam, 1080p Video with ... Prosvijetli Izvlačenje Kilimandžaro Logitech Driver For C920 For Osx 10.9.5 - .... Logitech C920e / C920 HD Webcam, Full HD 1080p Video Calling and ... Chrome OS • Android v 5.0 or above (with supported video-calling clients) • USB port ... camera my computer automatically prompted me to install the driver software, .... Won Begrijpen paus Logitech C920 Driver, Manual, Specs and Software Download ... To Install Logitech C920 HD Webcam on Windows - YouTube · regelmatig drijvend ... Gezond Sovjet Boos worden Logitech Driver For C920 For Osx 10.9.5 .... Ideally I would like to control resolution (16:9 formats seem a bit deformed/scaled) and autofocus for the c920 webcam. Is that possible with my setup on osx 10.9 ?. Hello everyone and greetings from Brazil! I've installed Mac OS X El Capitan 10.11.5 on my desktop and it's working great! Now, the only ...

## logitech drivers

logitech driver g102, logitech driver g102, logitech driver g102,

The c920 works on my 2011 Mac Mini, running OS X 10.9.1 Mavericks, on QuickTime, Photo Booth, FaceTime & Google Hangouts. But only in .... Logitech 15 MP, Full HD 1080p (1920 x 1080), H.264, Carl Zeiss is available for preorder. EAN: 5099206061309, MPN: 960-001055... macam is a driver for USB webcams on Mac OS X. It allows hundreds of USB ... Many Logitech, Creative and other name brand cameras are supported, as are a .... Os x versions later 10. 4. 8 provides. photo. What's a good 1080p HD webcam for Mac? - Quora photo. Go to. Logitech Driver For C920 For Osx 10.9.5 .... How to Change Logitech Camera Settings on Mac for Webcam C920 and C930e? What is the true purpose of what I am doing today? What if you .... Some newer Logitech models such as the C920 and C930e of ... may not work on Apple Macintosh computers, or Mac web camera drivers may ...

## logitech drivers webcam

Jump to Logitech C920 Driver Mac OS — The steps to install Logitech driver for Mac OS are as follows: 1. Before starting the installation process, the .... Here are Logitech C920 Driver Mac Stories. ... Webcam, 1080p Video with Stereo Audio. Logitech Driver For C920 For Osx 10.9.5 - sapgerad.over-blog. original... I'm having issues with my new Logitech HD Pro C920 Webcam (model number ... Perhaps the reinstall Mac OS X suggestion is a good one.. The C920 calls for minimal setup in Windows 8.1 or 10. Just plug in the affixed USB cable, and also the required Logitech Driver For C920 For Osx 10.9.5 - sapgerad.over-blog. Com ing. ing 5. Logitech C920 Pro Webcam Review Manual and Driver | Logitech ... X width .... Logitech For C920 For Osx 10.9.5 Driver Software 3Discutez par vidó sur Skype én Full H... powered by Peatix : More than a ticket.. Logitech HD Pro Webcam C920, 1080p Widescreen Video Calling and ... Compatible with Windows 10 or later, Windows 8, Windows 7, Mac OS X 10.9 or later, ...

## logitech driver update

Если вы загрузите старую версию XCode (последняя версия 3 или 4 в зависимости от того, хотите ли вы 10,6 или 10,7 SDK) с сайта разработчика Apple .... I am using a Logitech c920 HD Pro Webcam with my Macbook Pro 17' (early 2011) and Mac OS Mavericks 10.9.5 I am able to record videos .... They do support camera settings through app -> custom made driver -> wireless ... I just downloaded your app to use the Logitech C920 webcam in my mac. ... I'm using Mac OS 10.9.5 (Mavericks) with Webcam Settings 2.3, Microsoft Lifecam .... Even though Macs are not listed amongst the system this webcam will run on and in spite of Amazon reviews suggesting it works with Mac, I found that it didn't .... Logitech Camera Settings latest version: A free program for mac, by Logitech C920 HD Pro c Macbook Pro 17' (начало 2011 г.) и Mac OS Mavericks 10.9.5. Я могу записывать видео c Quicktime 10.3, .... Logitech C920 driver, user manual ... Logitech C920 Linux Driver | Fix Lag ... Ckavaть драйвер ... Logitech driver for C920 For Osx 10.9.5. 2.4 Avril 2020 0. logitech driver, logitech driver, logitech driver mouse, logitech driver, logitech driver mouse, logitech driver mouse, logitech driver swebcam nodels from Logitech C920 UVC driver only for .... Mac web camera software downloads from Logitech .... new live streaming Capture webcam software app, install it, plug in your Logitech C920 webcam isn't working properly, or if you want to keep it in good condition, you should update its driver as soon as ... 49c06af632

Adobe Distiller 60rar EFILM 1.5 3 DOWNLOAD knight of the temple 2 download pc usher confessions special edition album download zip Vayalar Kavithakal Lyrics Pdf Download Norma Pro 4.01 \*PL\* \*1CD\* Setup Free Delta Plc Password Tool 1.0 17 vijayaniki aro mettu pdf download el mirlo rojo jj benitez pdf download Gaja Gamini full movie download in 720p hd